## **CS1100 Introduction to Programming**

Other Basic Data Types: Enum etc Arrays (1D, 2D, Matrices) Strings

Course Material – SD, SB, PSK, NSN, DK, TAG – CS&E, IIT M 1

## Recap • **Conditional Statements:** • **if:** execute me **if** you are satisfied. • **if-else:** execute then/else • **switch:** execute one of the many • **Repetitive statements:** • **for**: used typically **for** count based looping • **while**: used for sentinel-based looping • **do-while**: **do** use it once in a **while**

Course Material – SD, SB, PSK, NSN, DK, TAG – CS&E, IIT M 2

Course Material – SD, SB, PSK, NSN, DK, TAG – CS&E, IIT M 6 **BASIC TYPES IN C**

#### **Data, Types, Sizes, Values**

- *int, char, float, double*
- *char* one byte, capable of holding one character
- *int* an integer, different kinds exist!
	- Integer Qualifiers short and long
	- *short int* 16 bits, *long int* 32 bits (Typical)
	- Size is compiler dependent
	- based on the underlying hardware

#### **The Char, Signed and Unsigned Types**

- Char: data type that is stored in 1 byte (8 bits)
- ASCII Character Set uses 7 bits  $\rightarrow$  128 characters
- signed or unsigned *char*
	- Unsigned numbers are non-negative
- Signed *char* holds numbers between –128 and 127
	- Whether *char* is signed or unsigned depends on the system. Find out on your system.
	- Print integers between 0 to 255 as characters, (and also integers between –128 to 127) on your system.

SD, PSK, NSN, DK, TAG – CS&E, IIT M 8

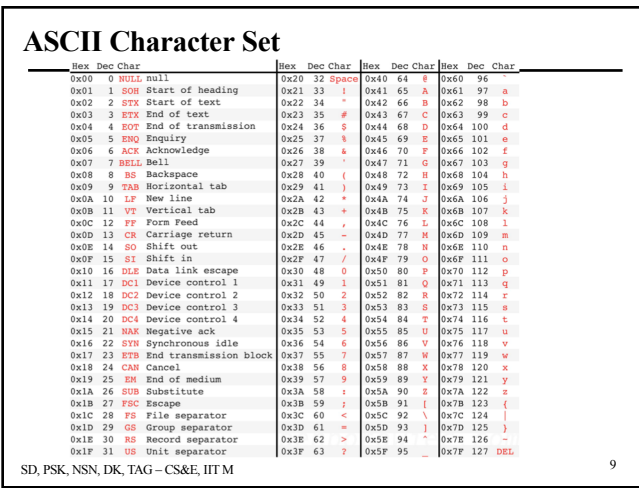

#### **Character Constants …**

- ... are written as one character within single quote •  $a', D', x', '1', '2'$  etc.
- Value of a character constant is the numeric value of the character in the machine's character set.
	- For example, '1' has value 49 in ASCII; 'A' is 65
- Character constants can participate in arithmetic
	- char ch= $A$ ; ch += 32; value in ch is now  $a$
	- $-$  What does '1' + '2' hold? (not '3'!) • Understand this distinction
	- Character arithmetic is used mainly for comparisons

SD, PSK, NSN, DK, TAG – CS&E, IIT M 10

SD, PSK, NSN, DK, TAG - CS&E, IIT M **Characters – escape sequences**  $\langle a \quad \text{a} \quad \text{b}$  alert (bell)  $\langle b \rangle$  backslash  $\forall$ b backspace  $\ket{\ }$   $\quad$  question mark  $\setminus$  formfeed  $\setminus$  single quote  $\ln$  newline  $\qquad \qquad$  \" double quote  $\rm tr$  carriage return  $\sim$   $\sim$  000 octal number  $\text{tori}$  horizontal tab  $\text{w}$   $\text{char}$   $\text{char}$  $\forall$  vertical tab Non-printable characters

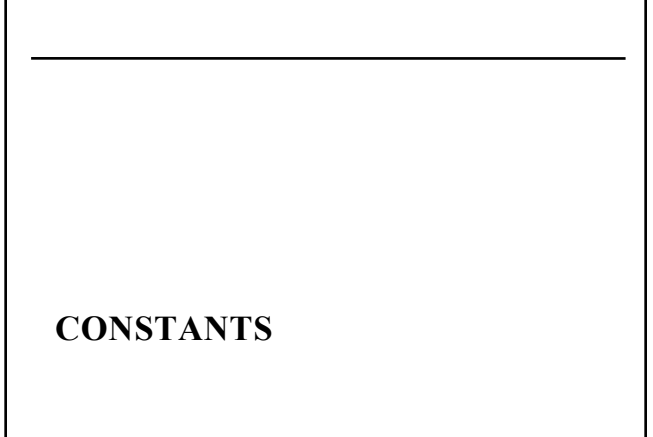

SD, PSK, NSN, DK, TAG – CS&E, IIT M 12

#### **Constants**

- At run time, each variable holds a value, which changes from time to time
- Constant has a value that does not change
- 1234 is of type int
- 123456789L is a long constant
- 123456789ul is an unsigned long constant
- 123.4 is a floating point constant, so is 1e-2 which denotes .01. Their type is double.
- SD, PSK, NSN, DK, TAG CS&E, IIT M 13 • If suffixed by an f, or by l, the type is float or long double, respectively

#### **Constants Expressions**

- Expressions all of whose operands are constants • These can be evaluated at compile time
- Examples: *#define* NUM\_ROWS 100 *#define* NUM\_COLS 100 *#define* MAXVAL 10000000L **#***define* MINVAL 240UL **#***define* PI 3.15149L // double precision *#define* VARIANCE 2.3456E-7 *#define* NUM\_ELTS NUM\_ROWS\*NUM\_COLS • *#define* is preprocessor directive (recall *#include*)
- 
- Try running cpp file.c and observe output

SD, PSK, NSN, DK, TAG – CS&E, IIT M 14

## **Enumerated Constants** • *enum* boolean {No, Yes};

values begin with 0

By default enum

- defines two constants  $No = 0$ , and Yes = 1.
- *enum* months  $\{jan = 1, feb, march, april, may, ...\}$ jun, jul, aug, sep, oct, nov, dec};
	- when a value is explicitly specified (jan=1) then it starts counting from there
	- $-$  *enum* months2 {jan=11, feb, mar, apr, may, jul=21, aug, sep, oct, nov};
- *enum* escapes  ${BELL} = \hat{a}$ , BACKSPACE =  $\forall$ b', TAB =  $\forall$ t', NEWLINE =  $\forall$ n'};

#### **enum and #define**

- Better than *#define*, the constant values are generated for us
	- Values start from 0 unless specified otherwise
	- Not all values need to be specified
	- If some values are not specified, they are obtained by increments from the last specified value
- Variables of *enum* type may be declared
	- but the compilers need not check that what you store is a valid value for enumeration

SD, PSK, NSN, DK, TAG – CS&E, IIT M 16

#### **Declaring Constants**

- The qualifier *const* applied to a declaration specifies that the value will not be changed.
	- $-$  Example: *const int*  $J = 25$ ;
	- $/*$  J is a constant through out the program  $*/$
- Response to modifying J depends on the system. Typically, a warning message is issued while compilation.
	- Example: *const char* MESG[] = "how are you?";
	- The character array MESG is declared as a constant which will store "how are you?"

SD, PSK, NSN, DK, TAG – CS&E, IIT M 17

#### **Variable Initialization**

- Variables may be initialized either at the time of declaration
	- Example: #define MAXLINE 200 char esc =  $\sqrt{\frac{1}{2}}$ ;

```
int i = 0;
```

```
int limit = MAXLINE + 1;
float eps = 1.0e-5;
```
- Or they may be assigned values by assignment statements in the program
- Otherwise they contain some random values

SD, PSK, NSN, DK, TAG – CS&E, IIT M 18

# SD, PSK, NSN, DK, TAG - CS&E, IIT M **Exercise Problem** • Write a program to read 10 characters and print their ASCII value.<br>Write a program to reportedly read a character and print its  $\triangle$  SCII Write a program to repeatedly read a character and print its ASCII value till the character Z is entered. • Write a program to print the complete ASCII table.

## **ARRAYS AND STRINGS**

SD, PSK, NSN, DK, TAG – CS&E, IIT M 20

#### **Reading 10 numbers**

int marks1, mark2, marks3, ..., marks10; scanf("%d%d%d….%d", &marks1, &marks2, &marks3, …, & marks10);

Instead, we can use an array type: int marks[10];

SD, PSK, NSN, DK, TAG – CS&E, IIT M 21

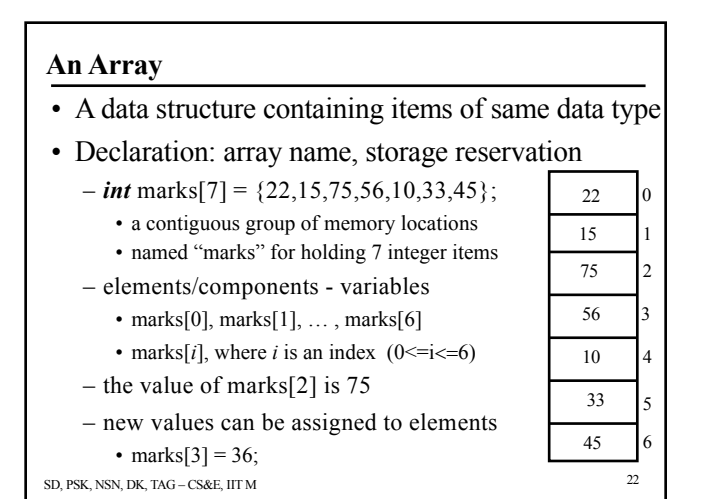

#### **Fun question.**

SD, PSK, NSN, DK, TAG – CS&E, IIT M 23 Attendance question: What is the output of the following program? #include <stdio.h> int main() { char  $c = 70$ ; char mesg[]="After"; printf("%d %c %c", c, c, mesg[1]); }

#### **Example using Arrays**

 $\left\{\n\right.\n\begin{array}{l}\n\text{SD, PSK, NSN, DK, TAG} - \text{CS} \& \text{IIT M}\n\end{array}\n\right.$ Read ten numbers *into an array* and compute their average #*include* <stdio.h> *Int main*( ){ *int* numbers[10], sum = 0, i; *float* average; *for* ( $i = 0$ ;  $i < 10$ ;  $i++$ ) scanf("%d", &numbers[i]); *for* ( $i = 0$ ;  $i < 10$ ;  $i++$ )  $sum = sum + numbers[i];$  $average = (float) sum/10;$ *printf*<sup>("The average of numbers is: %f\n", average);</sup> *return* 0; /\* good to have this in all programs \*/

#### **Counting Digits in Text (Kernighan & Ritchie, pp. 59)**

SD, PSK, NSN, DK, TAG – CS&E, IIT M 25 #*include*<stdio.h> *main*( ){ *int* c, i, nWhite, nOther, nDigit[10];  $nWhite = nOther = 0;$  $for(i=0;i<10;i++)$  nDigit[i]=0; *while*( $(c = getchar()$ )! = EOF){ *switch*(c){ *case*'0':*case*'1':*case*'2':*case*'3':*case*'4':*case*'5': *case*'6':*case*'7':*case*'8':*case*'9': nDigit[c-'0']++; *break*; An array of ten integers

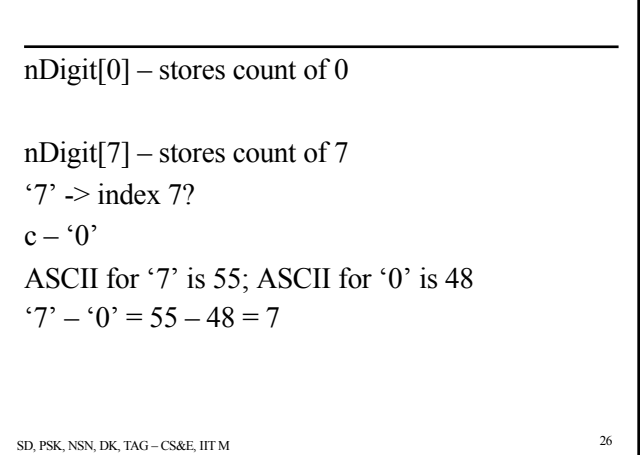

٦

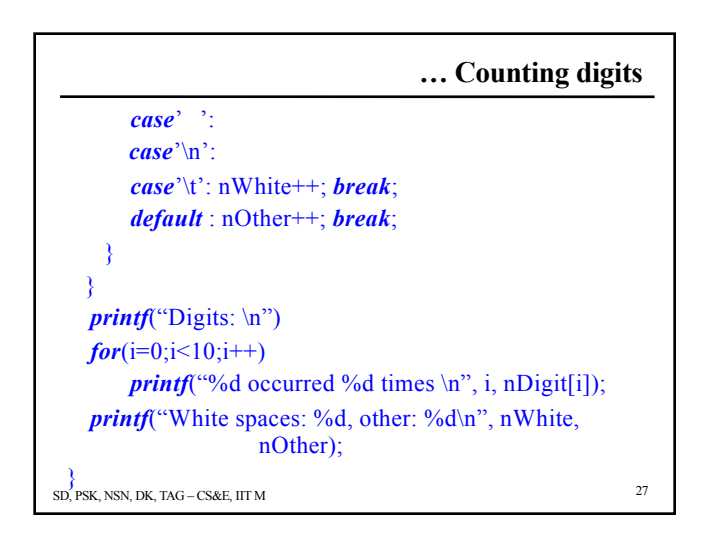

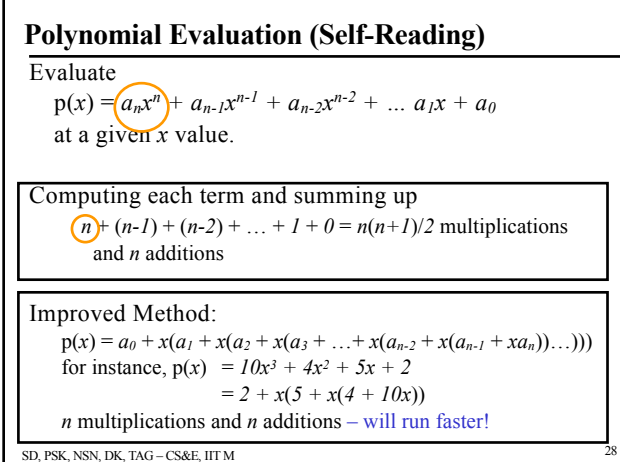

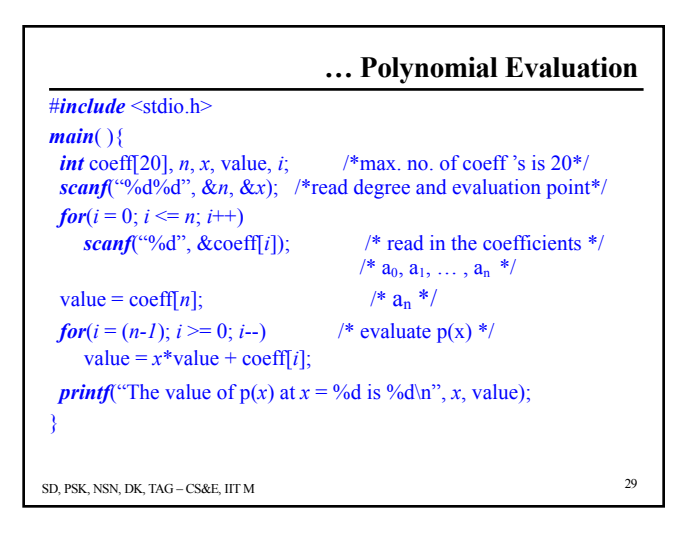

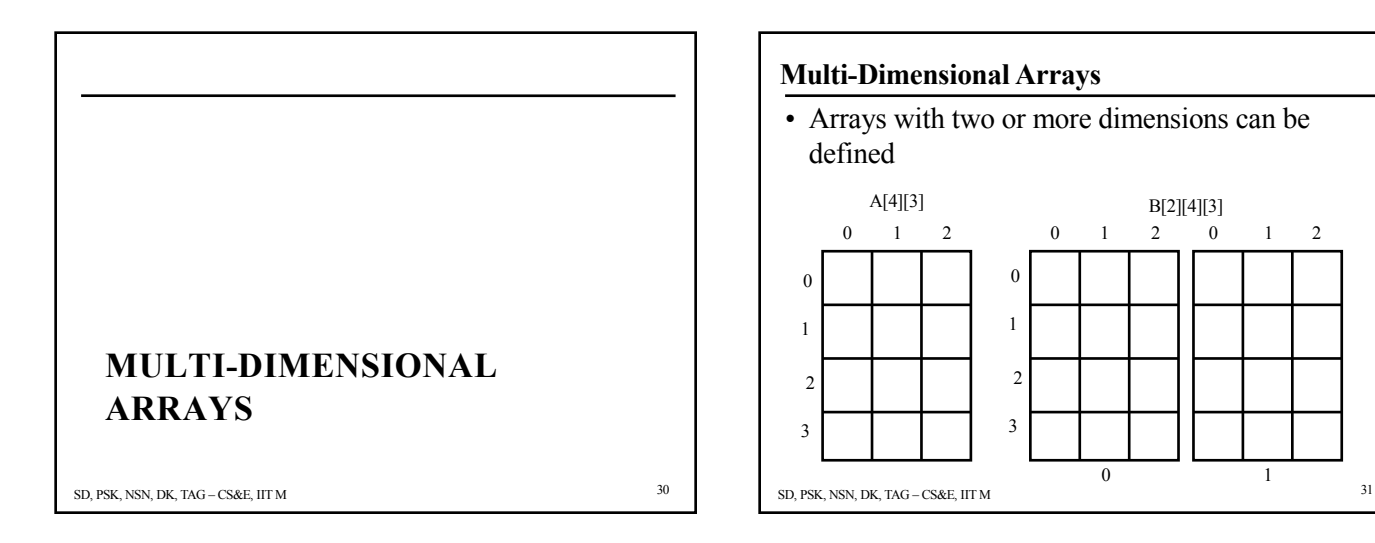

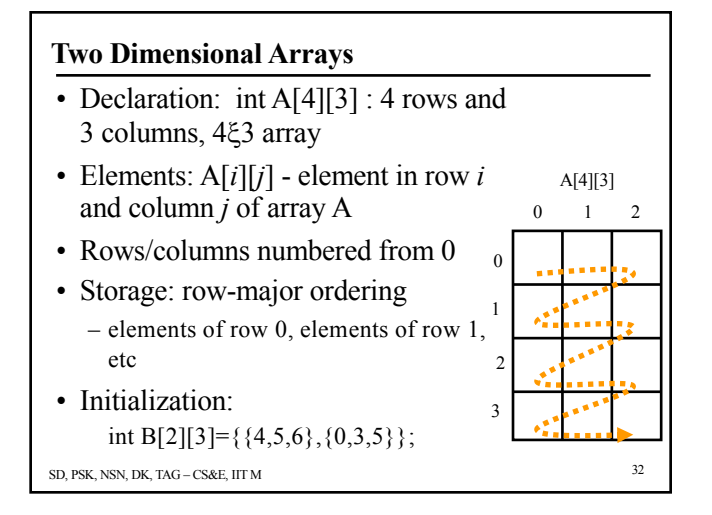

#### **Two Dimensional Arrays**

- int array2d[5][4];
	- 2D array with 5 rows and 4 columns  $= 20$  elements
	- Row index:  $0.4$  and Column index:  $0.3$
	- array2d[1][3] = 4; array2d[4][2] = 81;
	- $a = b + array2d[2][1];$

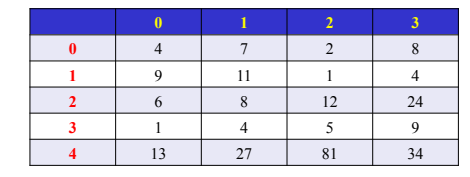

SD, PSK, NSN, DK, TAG – CS&E, IIT M 33

#### **Initializing 2D arrays**

- int a[3][2] = { { 1, 4 }, { 5, 2 }, { 6, 5 } };
- **Recommended – initialize all values explicitly**
- int a[3][2] = {1, 4, 5, 2, 6, 5};
	- Stored **in row-major order** (Risky to assume)
	- $a[0][0] = 1$ ;  $a[0][1] = 4$ ;
	- $a[1][0] = 5$ ;  $a[1][1] = 2$ ; etc.
- int a[3][2] = { { 1 }, { 5 , 2 }, { 6 } };
	- Some elements are not initialized explicitly
	- They are initialized to 0;  $a[0][1] = 0$ ;  $a[2][1] = 0$ ;

SD, PSK, NSN, DK, TAG – CS&E, IIT M 34

**Higher order dimensional arrays**

- double array3d[100][50][75];
- double array4d[60][100][50][75];
	- Requires  $60*100*50*75*8 = 171.66 \text{ MB}$
- Array 4d[3][34][45][56] = 4.12;
- Find out how many dimensions your system/compiler can handle.

#### **Matrix Operations**

- An *m*-by-*n* matrix *M*: *m* rows and *n* columns
- Rows: 1, 2, … , *m* and Columns: 1, 2, … , *n*
- $M(i, j)$ : element in  $i^{\text{th}}$  row,  $j^{\text{th}}$  col.,  $l \le i \le m$ , *1*<=*j* <=*n*
- Array indexes in C language start with 0
- Use  $(m+1)\xi(n+1)$  array and ignore cells  $(0,i)$ ,  $(i,0)$
- Programs can use natural convention easier to understand

SD, PSK, NSN, DK, TAG – CS&E, IIT M 36

#### **Using Matrix Operations**

#### main( $)$ {

```
SD, PSK, NSN, DK, TAG – CS&E, IIT M 37
  int mat[11][11], mat2[11][11]; /*max size: 10 by 10 */
   int mat3[11][11];
  int rows, cols;
  scanf("%d%d", &rows, &cols);
  for (int i = 1; i \leq rows; i++)for (int j = 1; j \leq \text{cols}; j++)scanf("%d", &mat[i][j]);
for (int i = 1; i <= rows; i++)
    for (int j = 1; j \leq cols; j++)scanf("%d", &mat2[i][j]);
```
#### **Writing a Matrix**

```
for (int i = 1; i \leq rows; i++)for (int j = 1; j \le \text{cols}; j^{++}) /* print a row */
  printf ("%d", mat[i][j]); /* notice missing \n */<br>
*/* print a newline at the end a 1
                               \frac{1}{2} print a newline at the end a row
   }
for (int i = 1; i <= rows; i++){
    for (int j = 1; j \le cols; j++)\text{mat3}[i][j] = \text{mat2}[i][j] + \text{mat[i][j]}; // Addition}
Attendance Q for Sep 20: Modify this line to subtract mat from mat2
```
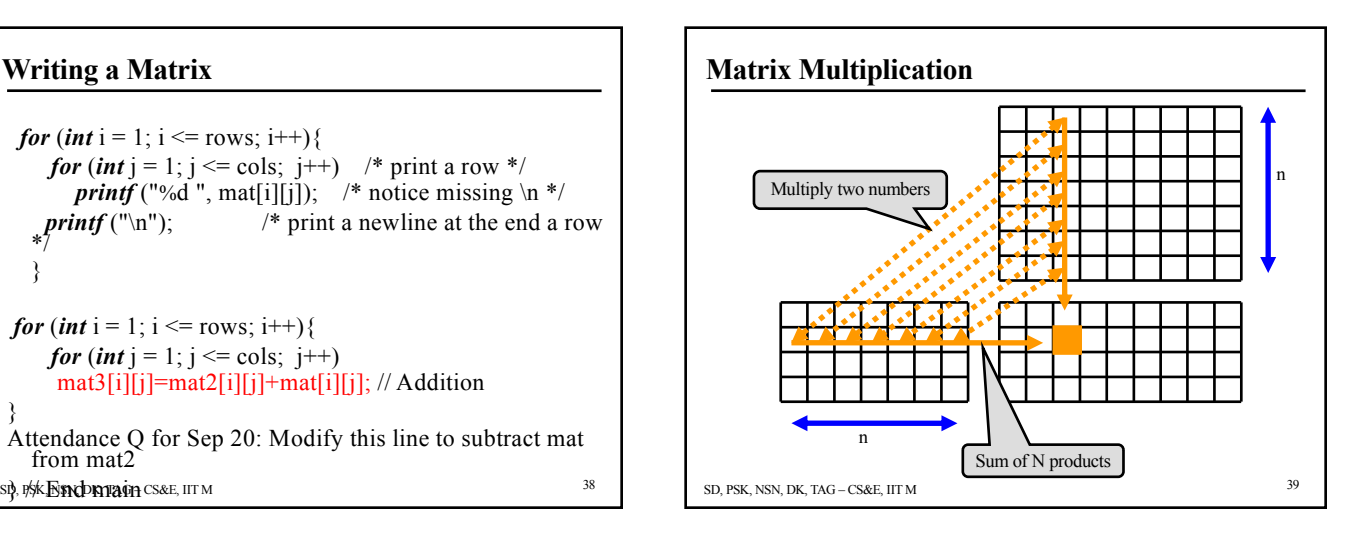

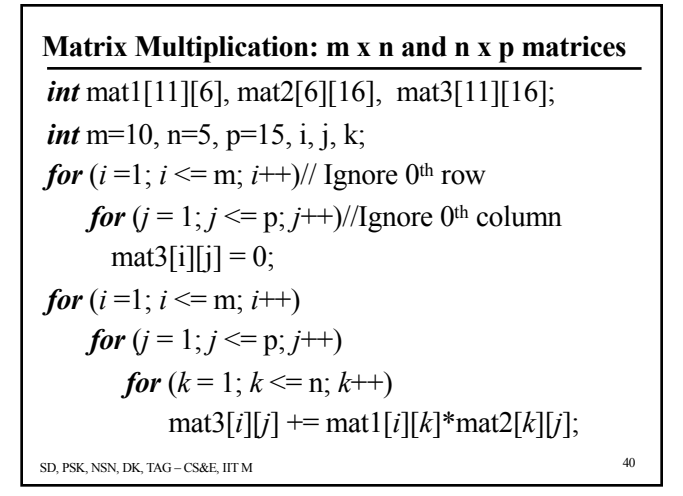

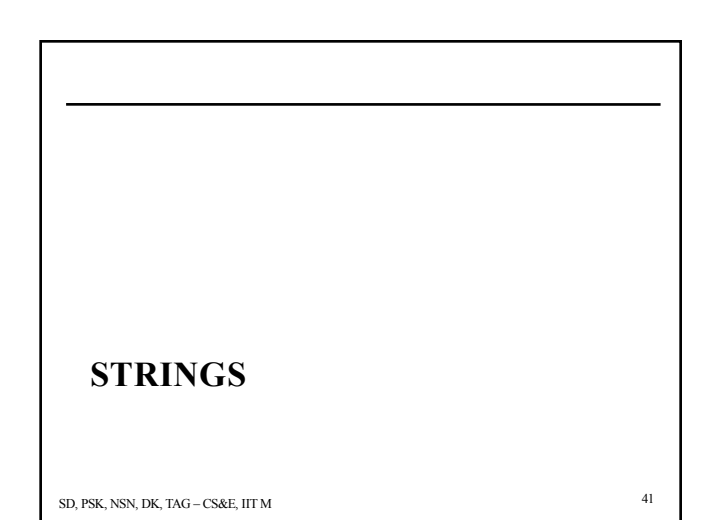

#### **Strings**

- A string is a **array** of **characters** terminated by the **NULL character, '\0' – ASCII value of 0**
- A string is written in double quotes – Example: "This is a string"
- char str $[4]$ ="cat";
	- $-$  str[0] contains 'c'
	- str[1] contains 'a'
	- str[2] contains 't'
	- str[3] contains '\0' VERY IMPORTANT
- "" empty string (with NULL character)

```
SD, PSK, NSN, DK, TAG – CS&E, IIT M 42
```
#### **Strings, contd.**

- char strex $[3]$  = "bar";
	- INCORRECT: NO space for NULL terminator
	- Will cause problems for string-handling routines that expect NULL-terminated strings
- char strex $[] = "Hey, you!"$ ; is correct and safer
- char  $c[] = \{'a', b', c', d', \0'\}$ ; is correct
- Anything within single quotes (e.g. 'G') gets a number associated with it based on char. code
- 'This is rejected by the C Compiler'
- Exercise: difference between 'x' and "x"???

#### **Functions to Handle Strings**

- Strings
	- a non basic data type, a constructed data type
	- we require functions to handle them
- Typical functions are: – Length; comparison; concatenation, etc. • Standard functions are provided with *string.h*
	- *strlen*( ); *strcmp*( ); *strcpy*( ); *strncpy*( ); *strcat*( ); *strncat*( );
- To input strings:
- $-$  scanf("%s", str);
- fgets(), getline(), fgetc, getchar, etc. **NEVER use gets()**

SD, PSK, NSN, DK, TAG – CS&E, IIT M 44

#### SD, PSK, NSN, DK, TAG – CS&E, IIT M 45 **Reading string using scanf()** #include <stdio.h> int main() { char name[20]; printf("Enter your name: "); scanf("%s",name); printf("Your name is %s",name); return 0; } Enter your name: King Kong OUTPUT will be: Your name is King Reason: scanf stops after seeing Space after King (Kong is stored for next scanf)

#### **Fun Question**

What C function can we use to read an entire line of input from the user?

SD, PSK, NSN, DK, TAG – CS&E, IIT M 46

#### SD, PSK, NSN, DK, TAG – CS&E, IIT M 47 **Using getchar() function – stores \n in array** #include <stdio.h> int main() $\{$ char name[30], ch; int  $i=0$ ; printf("Enter name: "); while(ch!= $\ln$ ) // terminates if user hit enter { ch=getchar(); name[i]=ch;  $i++;$ } name[i]= $'\0$ ; // inserting null character at end printf("Name: %s",name); return 0; }

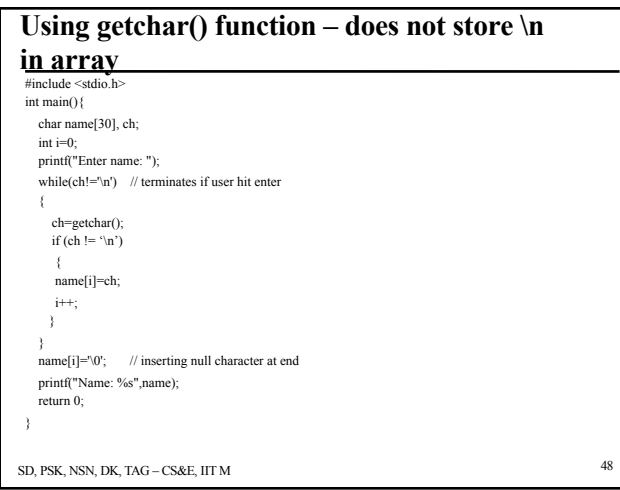

### SD, PSK, NSN, DK, TAG – CS&E, IIT M 49 **Using fgets(): reads an entire line till '\n'** #include <stdio.h> #include <string.h> int main(){ const int STRLENGTH = 100; char inputstr[STRLENGTH]; printf("Enter a string: "); fgets(inputstr, STRLENGTH, stdin); printf("String Output: %s, Length: %d", inputstr, strlen(inputstr); return 0; }

#### **Operations on strings**

- Addition (Concatenation)
	- "Hello" + "world!" = "Helloworld!"
	- strcat() and strncat()
- "Hi" and "hi"
- Compare 2 strings
	- strcmp $()$ , strncmp $()$
- Determine presence of substrings
	- strstr()

 $\,$  SD, PSK, NSN, DK, TAG – CS&E, IIT M  $\,$  50  $\,$ 

**Examples with strlen, strcmp, strcat**

- { …
- if (strcmp(inputstring, str)  $= 0$ )
- printf("%s %s\n", inputstring, str2);
- else

printf("Please change your name\n");

printf("%s\n", strcat(inputstring, str3));

# **Example with enum, array of strings**

From Deitel and Deitel See program shown in class